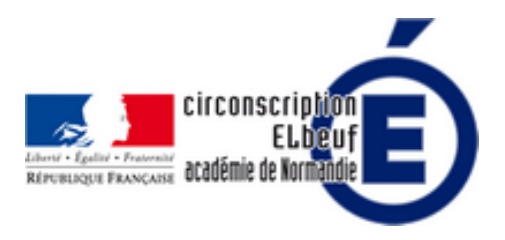

## **Tchap, messagerie instantanée pour les agents de l'État**

- Direction - Les responsabilités relatives au fonctionnement de l'école - Outils numériques et problématiques juridiques -

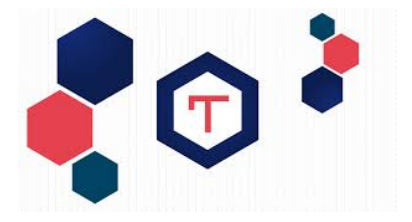

Date de mise en ligne : mercredi 1er avril 2020

**Copyright © Éducation Nationale Elbeuf - Tous droits réservés**

Tchap permet de discuter par messages à deux ou en groupe, et de partager des fichiers comme toute messagerie instantanée, avec un annuaire intégré des agents utilisateurs, une utilisation simultanée sur plusieurs appareils, et un haut niveau de sécurité et de confidentialité des échanges privés.

Tchap est un service développé et opéré par la Direction interministérielle du numérique de l'Etat (DINUM).

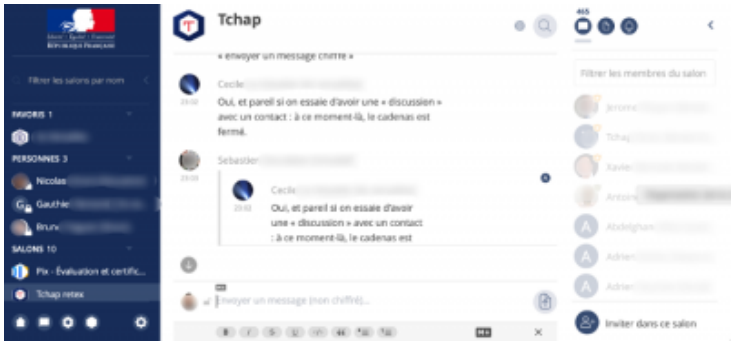

Ce service est accessible depuis le site https://www.tchap.gouv.fr/ et avec les applications pour Android ou pour iOS.

Il s'agit d'une messagerie instantanée sur le modèle de Whatsapp. Les informations sont sécurisées de bout en bout et hébergées sur les serveurs de l'État f[rançais.](https://www.tchap.gouv.fr/)

 À la différence de Whatsapp, elle permet de retrouver les collègues, non par numéro de téléphone, mais par adresse de messagerie académique. Une fois connecté, il est possible de discuter à deux, de créer des "salons" (discussions) privés ou publics… Cela pourra permettre d'échanger directement entre collègues, travailler avec les établissements de proximité, entre écoles, avec les collèges, lycées…

Ce mode de communication peut s'avérer complémentaire aux habituels courriels, et permet de rapidement partager des fichiers ou quelques informations.

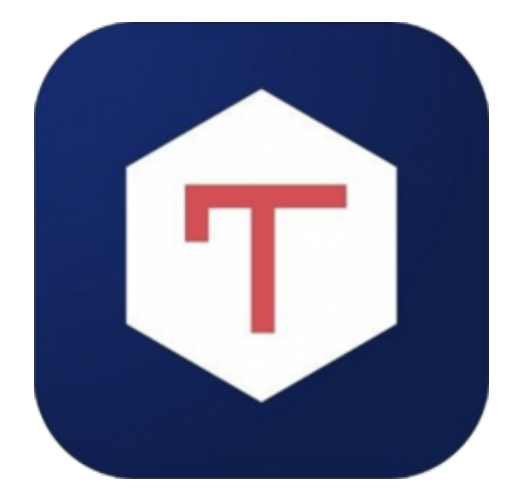

Tchap vous sera utile, pour :

- séparer les conversations personnelles (WhatsApp, Messenger) des conversations professionnelles, ce qui évite aussi les erreurs d'envoi (texte, photos...) ;
- ne pas recevoir de publicité ou de tentative d'escroquerie via des faux-comptes ;
- ne pas confier vos données personnelles (photos, écrits...) à une entreprise privée qui héberge vos données sur des serveurs situés à l'étranger ;
- ne pas perdre l'historique des conversations en changeant de téléphone : tout est stocké sur le cloud sécurisé de l'Etat ;
- ne pas communiquer votre numéro de téléphone personnel à tous vos collègues ;
- accéder à des groupes (salons) existants, ouverts à tous ;
- identifier précisément avec qui vous échangez, puisque chaque utilisateur est identifié grâce à son adresse de courriel et pas un simple numéro de téléphone ;
- créer vous-même des « salons » (groupes) privés ou ouverts à tous ;
- définir des droits fins (qui peut faire quoi ?) dans les salons ;
- accéder à vos conversations depuis n'importe quel ordinateur, smartphone ou tablettes même si votre téléphone est éteint ou perdu ;
- permettre par exemple aux chefs d'établissement d'échanger plus facilement avec le correspondant Police de l'établissement scolaire.

Pour être "trouvable" et joignable sur Tchap, il faut s'être inscrit. Cela se fait de façon simple : soit directement sur le site de Tchap à l'adresse : https://www.tchap.gouv.fr/, soit à partir des applications mobiles "Tchap" disponibles sur le Google Play Store pour Android ou sur l'AppStore pour iOS. Vous aurez besoin d'accéder à votre messagerie académique pour le code de vérification la première fois, ensuite, tout se fait tout seul.

 Attention : actuellement p[our vous inscrire, il faut utili](https://www.tchap.gouv.fr/#/welcome)ser votre adresse académique avec @ac-rouen.fr (et pas [@ac-normandie.fr\)](https://play.google.com/store/apps/details?id=fr.gouv.tchap.a&hl=fr)